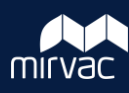

## **iTWOcx Correspondence Types**

The table outlines the correspondence types that are available in iTWOcx and when to use them. **Note:** Users will only see the mail types available for use as per their company / role in iTWOcx.

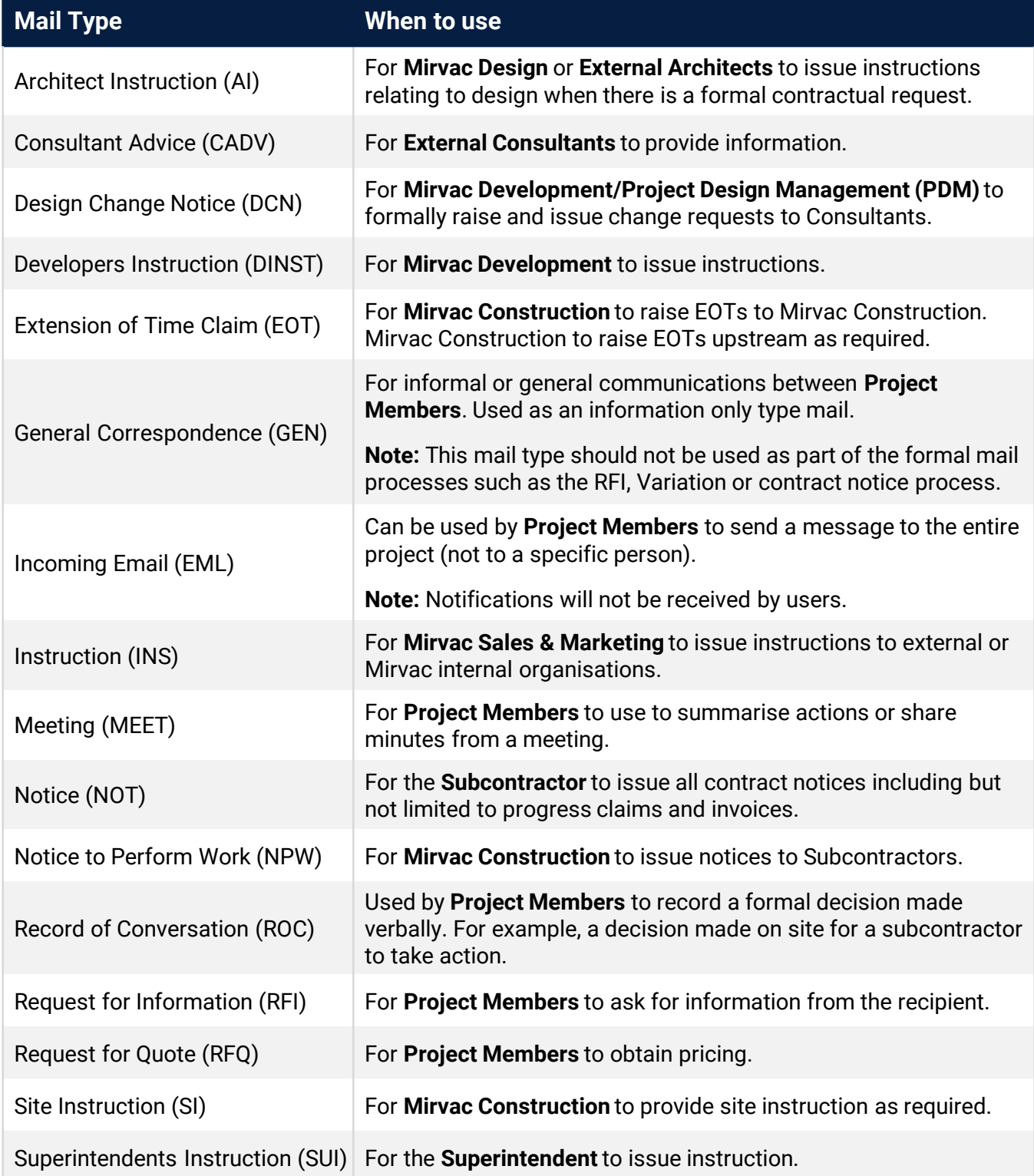

G)

Transmittals are created within Publication Space. Variations are created in Contract Admin. Non Conformance is created in QMS.

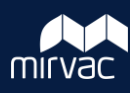

## **Retired Aconex Mail Types**

The table outlines the correspondence types that are not available in iTWOcx.

Items are either no longer required due to the thread style conversation or have been replaced by alternate forms as indicated in the table.

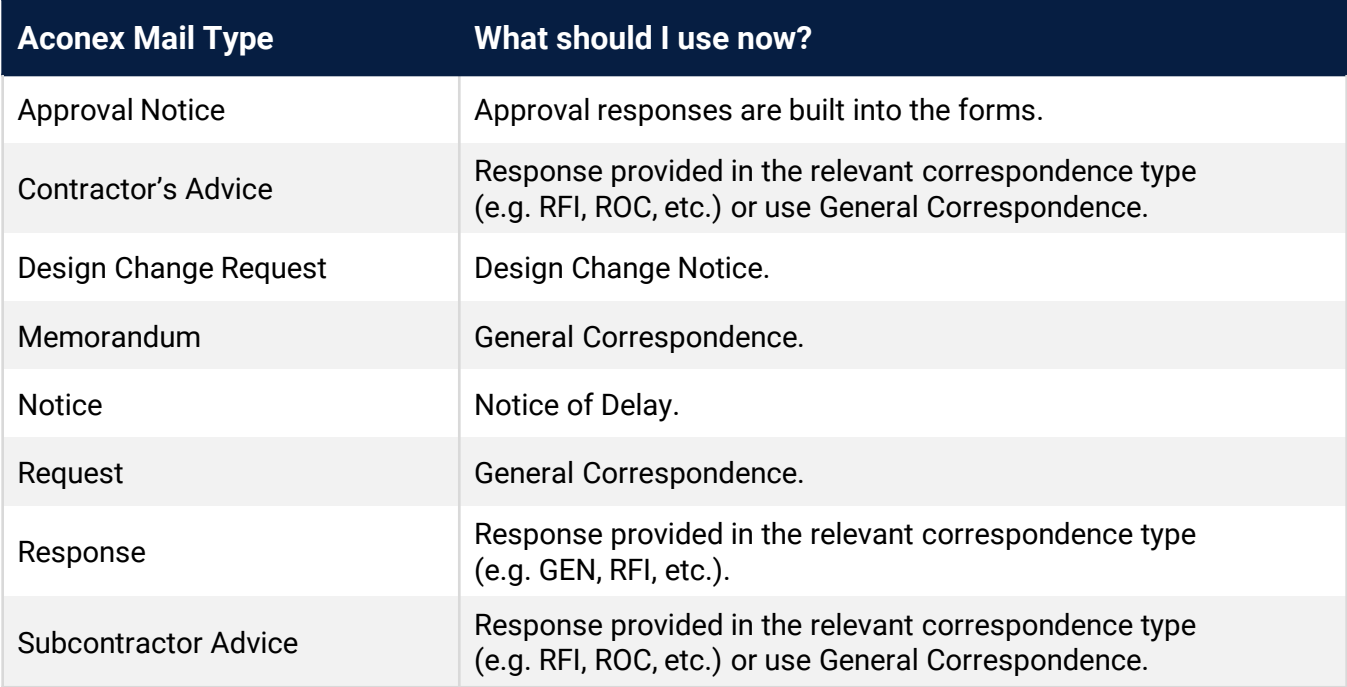